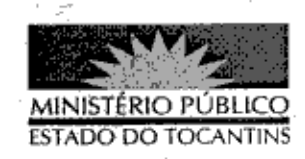

Publicado no Diário Oficial

## PORTARIA Nº 807/2013

A PROCURADORA-GERAL DE JUSTIÇA DO ESTADO DO TOCANTINS, no uso de suas atribuições legais, e com fulcro no art. 17, inciso X, alínea "g", da Lei Complementar Estadual nº 51, combinado com o art. 58, III e arts. 66 a 76 da Lei Federal nº 8.666, de 21 de junho de 1993,

## RESOLVE:

Art. 1º Designar os servidores abaixo nominados para, sem prejuízo de suas atribuições normais, exercerem os encargos de Fiscal de Contrato e respectivo substituto, para o caso de impedimento e afastamento legal do titular, do contrato elencado a seguir:

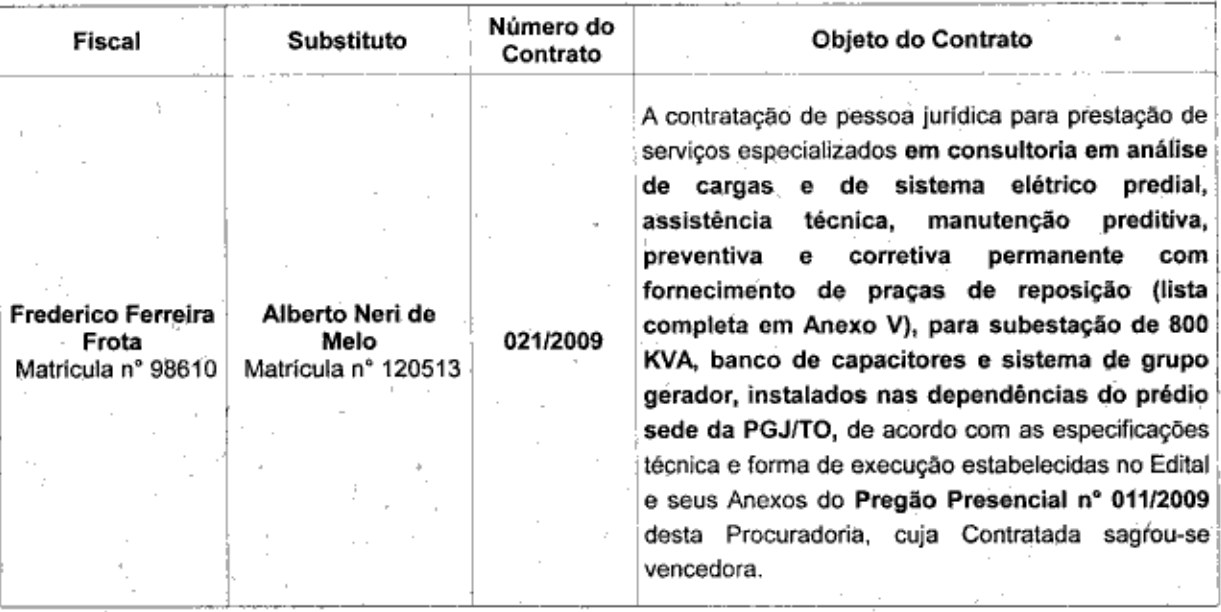

## Art. 2º São atribuições do Fiscal:

I - acompanhar e fiscalizar o fiel cumprimento das cláusulas avençadas

no contrato;

II - anotar em registro próprio, em forma de relatório, as irregularidades encontradas, as providências que determinaram os incidentes verificados e o resultado dessas medidas, bem como informar por escrito à Área de Contratos e Convênios sobre tais eventos:

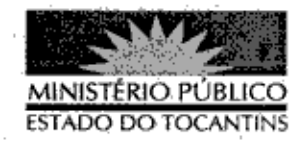

III - determinar providências de retificação das irregularidades encontradas e incidentes, imediatamente comunicar através de relatório à Área de Contratos e Convênios para ciência e apreciação das providências;

IV - relatár o resultado das medidas retificadoras, de forma conclusiva ao prosseguimento ou não do contrato;

V - opinar sobre a oportunidade e conveniência de prorrogação de vigência ou aditamento do objeto, com antecedência de 90 (noventa) dias do final da vigência, logo após encaminhar para a Área de Contratos e Convênios para as devidas providências:

VI - justificar ocorrências e promover o atendimento de diligências dos órgãos de Controle Interno e Externo;

VII - atestar a realização dos serviços efetivamente prestados e/ou recebimentos dos materiais;

VIII - observar a execução do contrato, dentro dos limites dos créditos orçamentários para ele determinados;

IX - manifestar-se por escrito, mensalmente, em forma de relatório juntado aos autos acerca da exequibilidade do referido ajuste contratual;

X - exigir que o contratado repare, corrija, remova, reconstrua ou substitua, às suas expensas, no total ou em parte, o objeto do contrato em que se verificarem vícios, defeitos ou incorreções resultantes da execução ou de materiais empregados, nos termos contidos no contrato e no art. 69 da Lei Federal nº 8.666/93.

Art. 3º Fica designado o Chefe do Departamento Administrativo como o Supervisor do referido contrato, com atribuições para as decisões que competem ao cargo de Chefia.

Art. 4° Esta Portaria entra em vigor na data de sua publicação.

PROCURADORIA-GERAL DE JUSTIÇA DO ESTADO DO TOCANTINS, em Palmas, 24 de outubro de 2013.

VERA NILVA ÁLVARES ROCHA LIRA Procuradora-Geral de Justica -